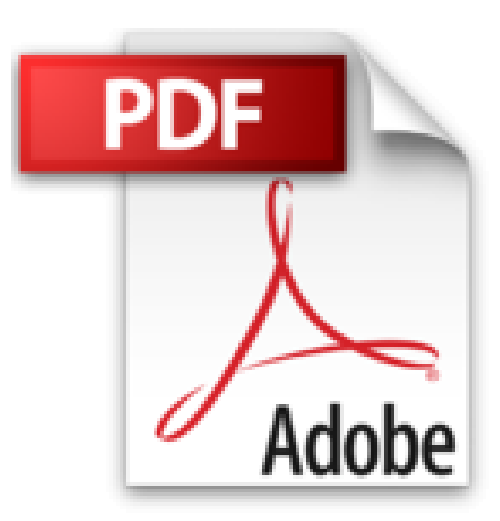

# **Programmer des mods Minecraft en s'amusant, pour les Nuls**

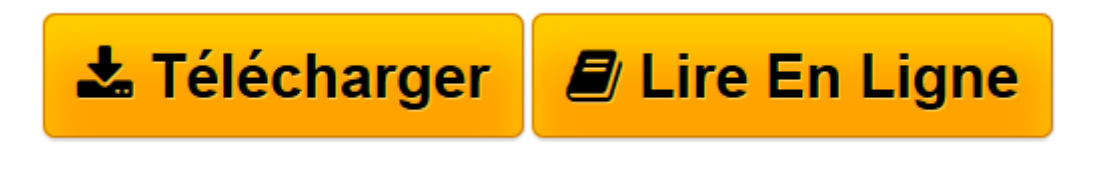

[Click here](http://bookspofr.club/fr/read.php?id=2754083235&src=fbs) if your download doesn"t start automatically

## **Programmer des mods Minecraft en s'amusant, pour les Nuls**

Sarah ESPER, Stephen FOSTER, Lindsey HANDLEY, D. PH.

**Programmer des mods Minecraft en s'amusant, pour les Nuls** Sarah ESPER, Stephen FOSTER, Lindsey HANDLEY, D. PH.

**[Télécharger](http://bookspofr.club/fr/read.php?id=2754083235&src=fbs)** [Programmer des mods Minecraft en s'amusant, p ...pdf](http://bookspofr.club/fr/read.php?id=2754083235&src=fbs)

**[Lire en ligne](http://bookspofr.club/fr/read.php?id=2754083235&src=fbs)** [Programmer des mods Minecraft en s'amusant, ...pdf](http://bookspofr.club/fr/read.php?id=2754083235&src=fbs)

### **Téléchargez et lisez en ligne Programmer des mods Minecraft en s'amusant, pour les Nuls Sarah ESPER, Stephen FOSTER, Lindsey HANDLEY, D. PH.**

#### 320 pages

Présentation de l'éditeur

Ce nouveau livre de la collection Programmer en s'amusant destinée aux juniors va permettre à tous ceux qui utilisent Minecraft de personnaliser leur univers à leur guise grâce à l'utilisations des mods. Un mod permet de modifier un jeu original en greffant des éléments supplémentaires dans le jeu.

#### **Au programme :**

Améliorer la jouabilité de Minecraft Coder par glisser-déposer Modifier le jeu avec JavaScript Créer des effets d'eau et de glace dans Minecraft Biographie de l'auteur **Sarah Guthals**, dirige la société ThoughtSTEM. Elle a passé ces dernières années à enseigner le codage informatique.

**Stephen Foster** est le créateur de la société ThoughtSTEM qui enseigne le codage informatique aux enfants par l'intermédiaire de camps à travers les Etats Unis.

**Lindsey Handley**, enseigne à ThoughtSTEM.

Download and Read Online Programmer des mods Minecraft en s'amusant, pour les Nuls Sarah ESPER, Stephen FOSTER, Lindsey HANDLEY, D. PH. #N0RBZQOW8X1

Lire Programmer des mods Minecraft en s'amusant, pour les Nuls par Sarah ESPER, Stephen FOSTER, Lindsey HANDLEY, D. PH. pour ebook en ligneProgrammer des mods Minecraft en s'amusant, pour les Nuls par Sarah ESPER, Stephen FOSTER, Lindsey HANDLEY, D. PH. Téléchargement gratuit de PDF, livres audio, livres à lire, bons livres à lire, livres bon marché, bons livres, livres en ligne, livres en ligne, revues de livres epub, lecture de livres en ligne, livres à lire en ligne, bibliothèque en ligne, bons livres à lire, PDF Les meilleurs livres à lire, les meilleurs livres pour lire les livres Programmer des mods Minecraft en s'amusant, pour les Nuls par Sarah ESPER, Stephen FOSTER, Lindsey HANDLEY, D. PH. à lire en ligne.Online Programmer des mods Minecraft en s'amusant, pour les Nuls par Sarah ESPER, Stephen FOSTER, Lindsey HANDLEY, D. PH. ebook Téléchargement PDFProgrammer des mods Minecraft en s'amusant, pour les Nuls par Sarah ESPER, Stephen FOSTER, Lindsey HANDLEY, D. PH. DocProgrammer des mods Minecraft en s'amusant, pour les Nuls par Sarah ESPER, Stephen FOSTER, Lindsey HANDLEY, D. PH. MobipocketProgrammer des mods Minecraft en s'amusant, pour les Nuls par Sarah ESPER, Stephen FOSTER, Lindsey HANDLEY, D. PH. EPub

#### **N0RBZQOW8X1N0RBZQOW8X1N0RBZQOW8X1**